## Zugriff auf (externe) FlexLM-Lizenzserver scheitert

## 18.05.2024 05:58:42

## **FAQ-Artikel-Ausdruck**

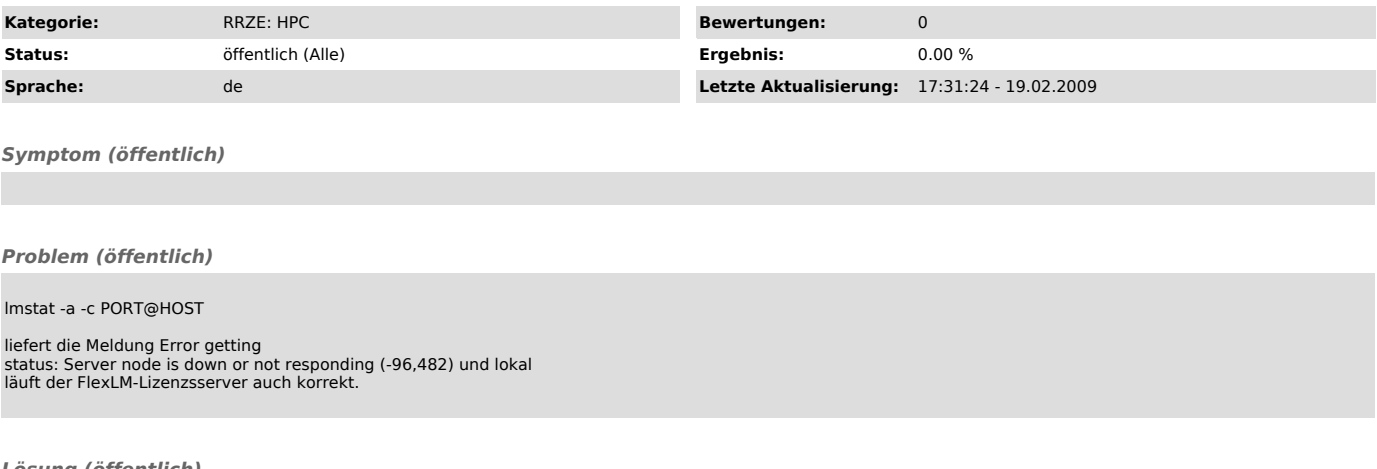

## *Lösung (öffentlich)*

Der in der license.dat auf dem Lizenzserver eingetragene<br>Servername kann vom Remote-System nicht aufgelöst werden. Daher scheitert<br>der Zugriff auf die Lizenzen. Der lokale Admin des Lizenzservers muss sein<br>Lizenzfile korri